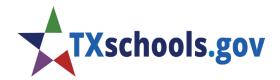

## Overall Rating

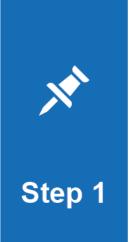

## **Determine the Score for Each Domain.**

Calculate the scaled score for each domain.

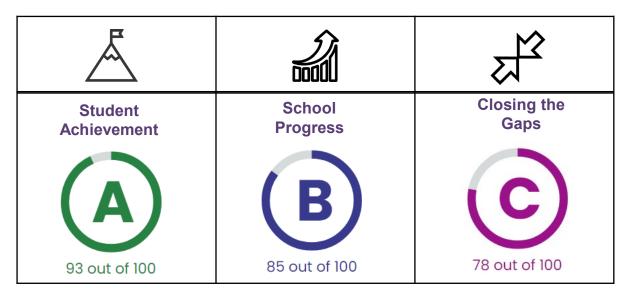

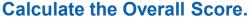

The higher domain score between Student Achievement and School Progress counts for 70% of the overall rating. Closing the Gaps counts for the remaining 30% of the overall rating.

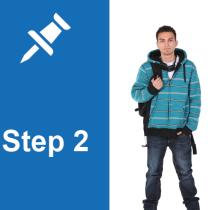

| Domain              | Calculation | Score  |
|---------------------|-------------|--------|
| Student Achievement | 93 x 70%    | = 65.1 |
| School Progress     | n/a         | n/a    |
| Closing the Gaps    | 78 x 30%    | = 23.4 |
| OVERALL SCORE       |             | 88.5   |

## Round the Overall Score to Round the total score to a whole number is then equated to an A-F overall rating. ROUND THE SCORE 88.5 = 89

## Round the Overall Score to Determine the Overall Rating.

Round the total score to a whole number to determine the final overall score. The overall score is then equated to an A-F overall rating.

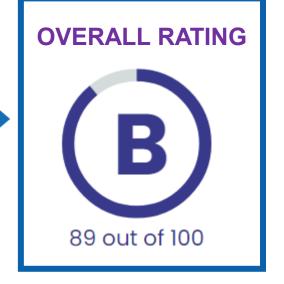

<sup>\*</sup>Numbers represented in this visual are for demonstration purposes only and do not reflect actual results.